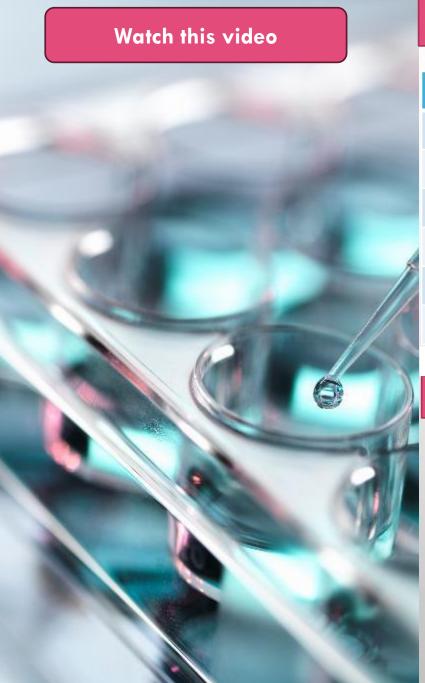

## Reporting Decimals – or Not

| What SPSS gives you on the output | What you are to report to me |
|-----------------------------------|------------------------------|
| X                                 | X                            |
| X.x                               | X.x                          |
| X.xx                              | X.xx                         |
| X.xxx                             | X.xx                         |
| X.xxxx                            | X.xx                         |
| X.xxxx                            | X.xx                         |

## **EXCEPTIONS**

"sig" values are always to 3 decimals with nothing to the left of the decimal

Eta<sup>2</sup> values are always to 2 decimals with nothing to the left of the decimal

"r" values are always to 2 decimals with nothing to the left of the decimal